# J2EE PDF

# https://www.100test.com/kao\_ti2020/253/2021\_2022\_\_E8\_A7\_A3\_ E5\_86\_B3J2EE\_c104\_253540.htm  $J2EE$

 $\rm JVM$ 

 $J2EE$ 

 $J$ ava $\,$ 

 $J2EE$ 

### $J2EE$

 $J$ ava $J$ ava $\bar{J}$ ava

 $J$ ava $J$ ava $\mu$ 

 $JVM$  . Hotspot JVM

Sun HotSpor

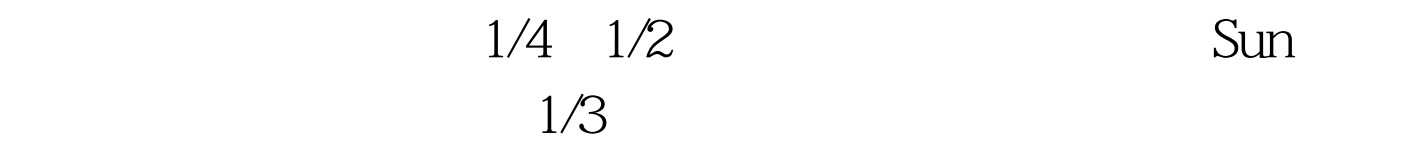

1.4.1 HotSpot JVM

# $CPU$

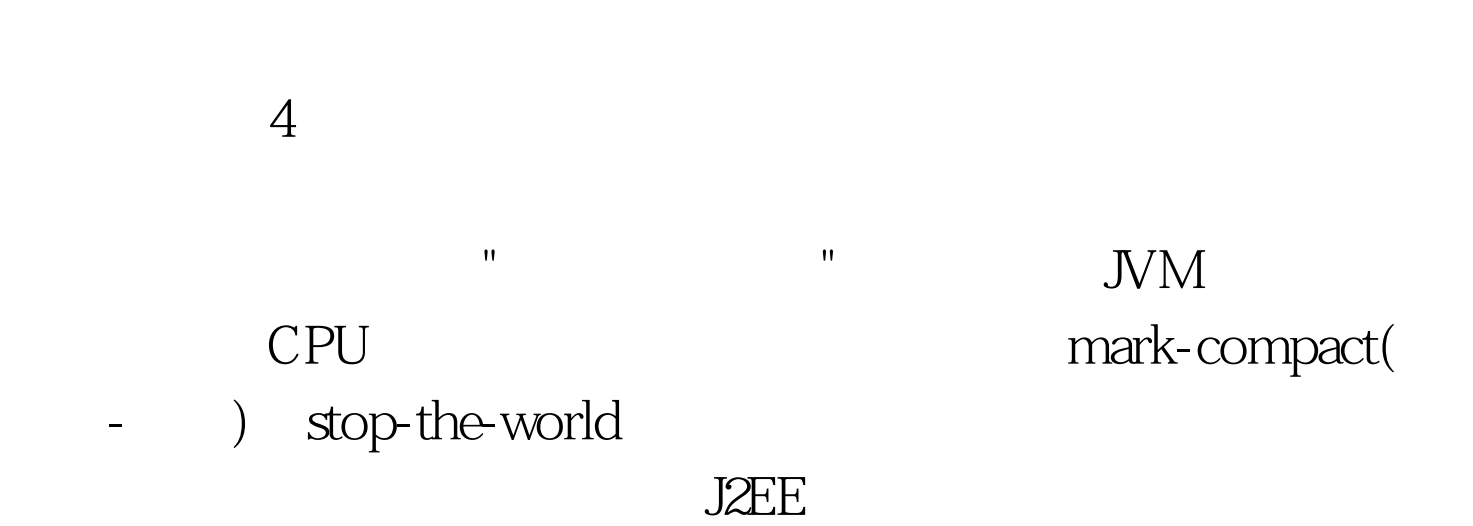

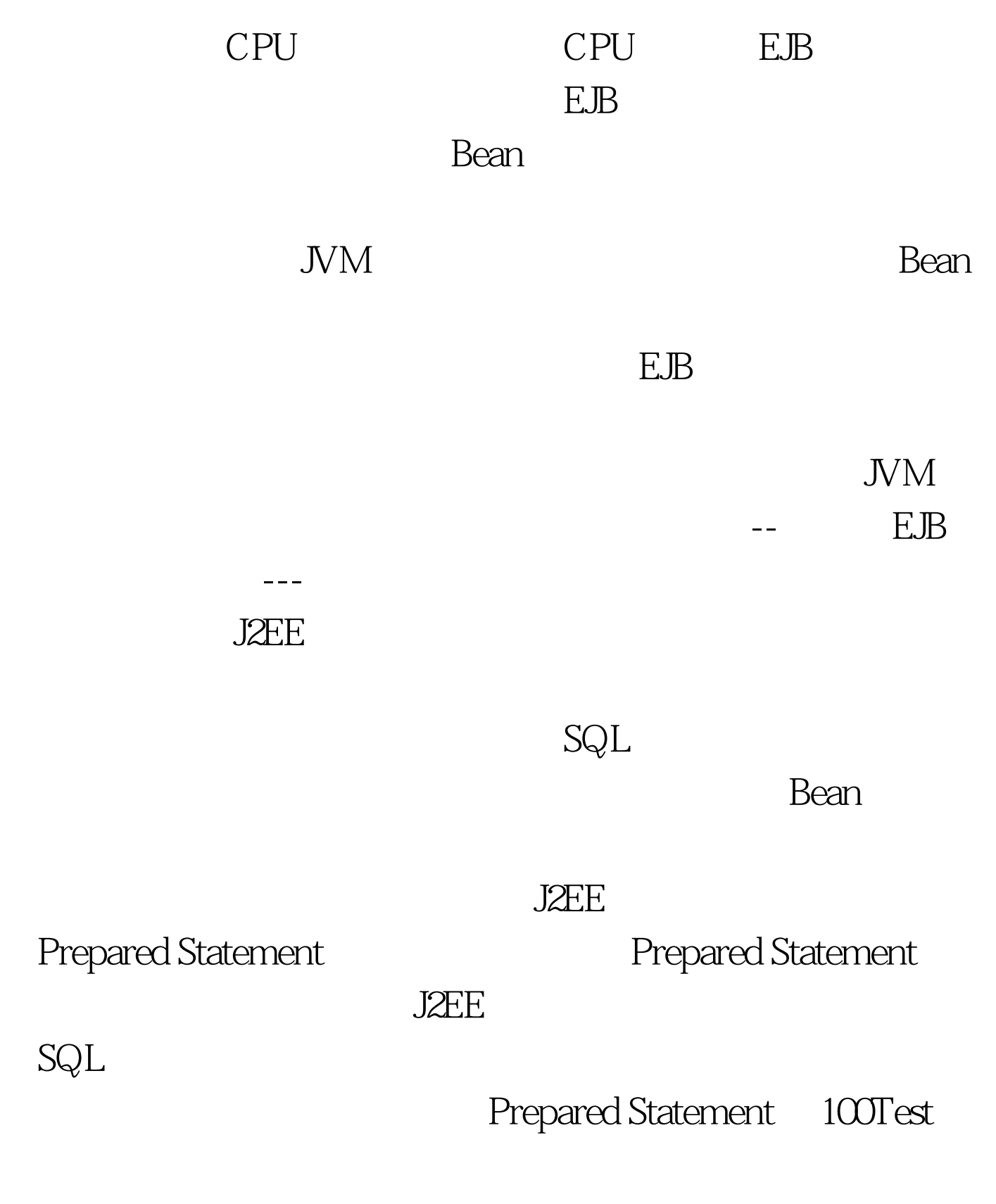

www.100test.com